# New Faculty Onboarding Checklist

### Getting Started at Cal State LA: Hiring and Onboarding

#### Timeframe: When Faculty are First Hired and Onboarded at Cal State LA

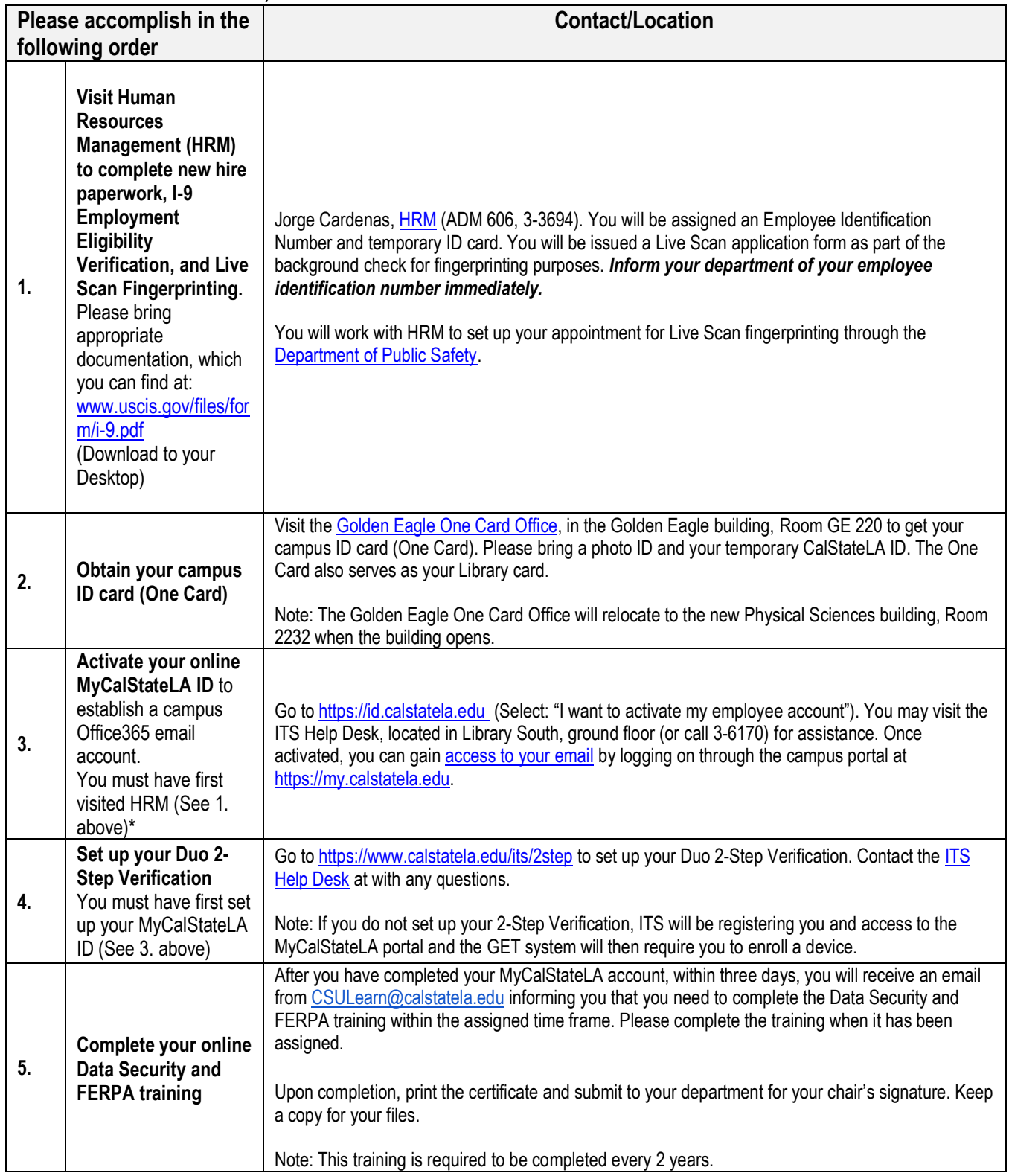

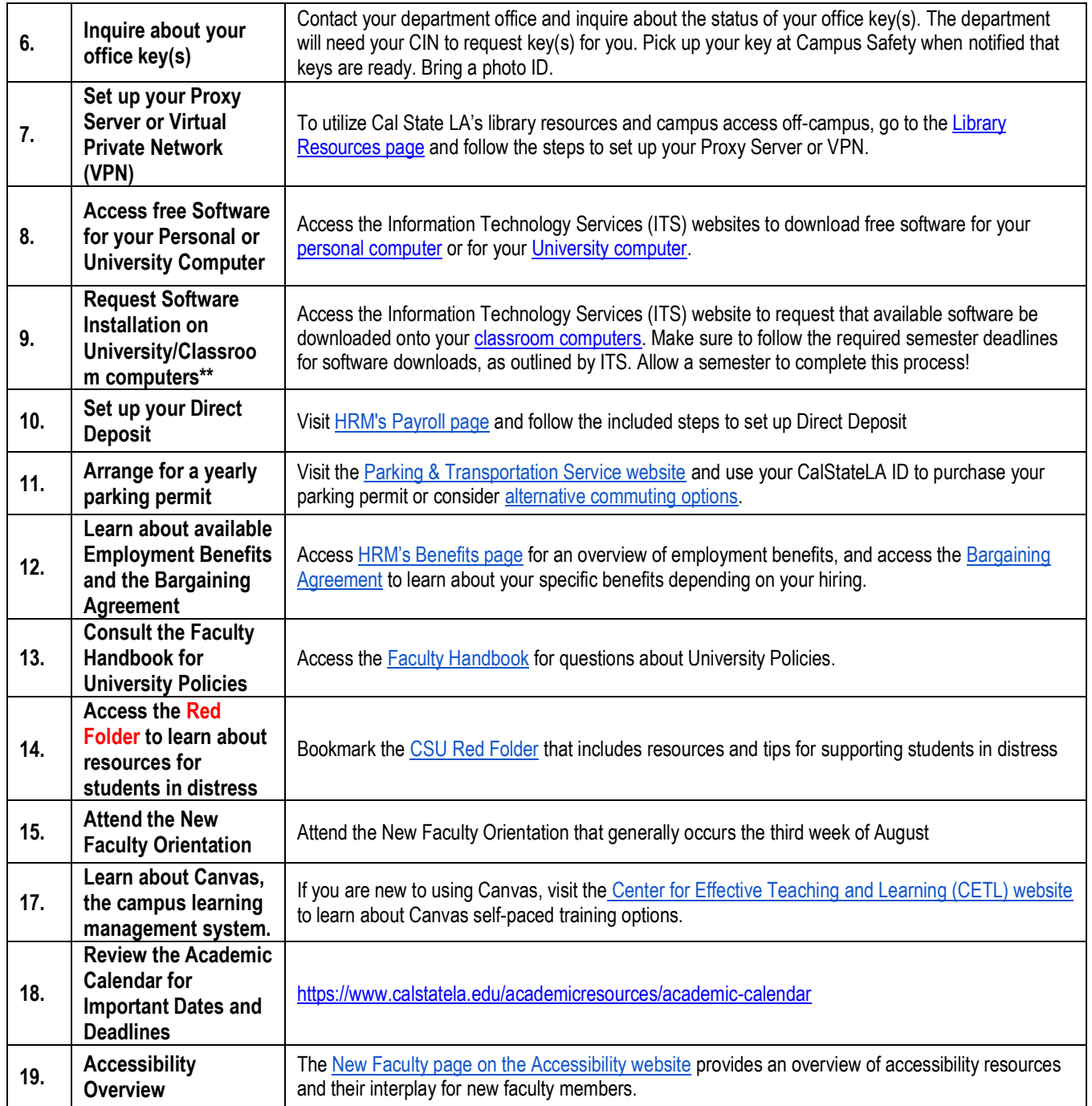

**\* Your personal data must be in PeopleSoft HR in order to activate your MyCalStateLA ID.** These data include the last four digits of your Social Security Number (SSN), zip code, and date of birth (DOB). In most circumstances HR does NOT have your SSN or DOB until you visit HRM to complete your new hire paperwork. Please allow 24 hours for processing.

#### \*\***This process may be moved to the timeline for teaching after the first semester**

Preparing to Teach: Getting Your Course(s) Ready for Your First Semester

Timeframe: When Faculty Prepare Their Courses Before the Start of Their Teaching Semesters

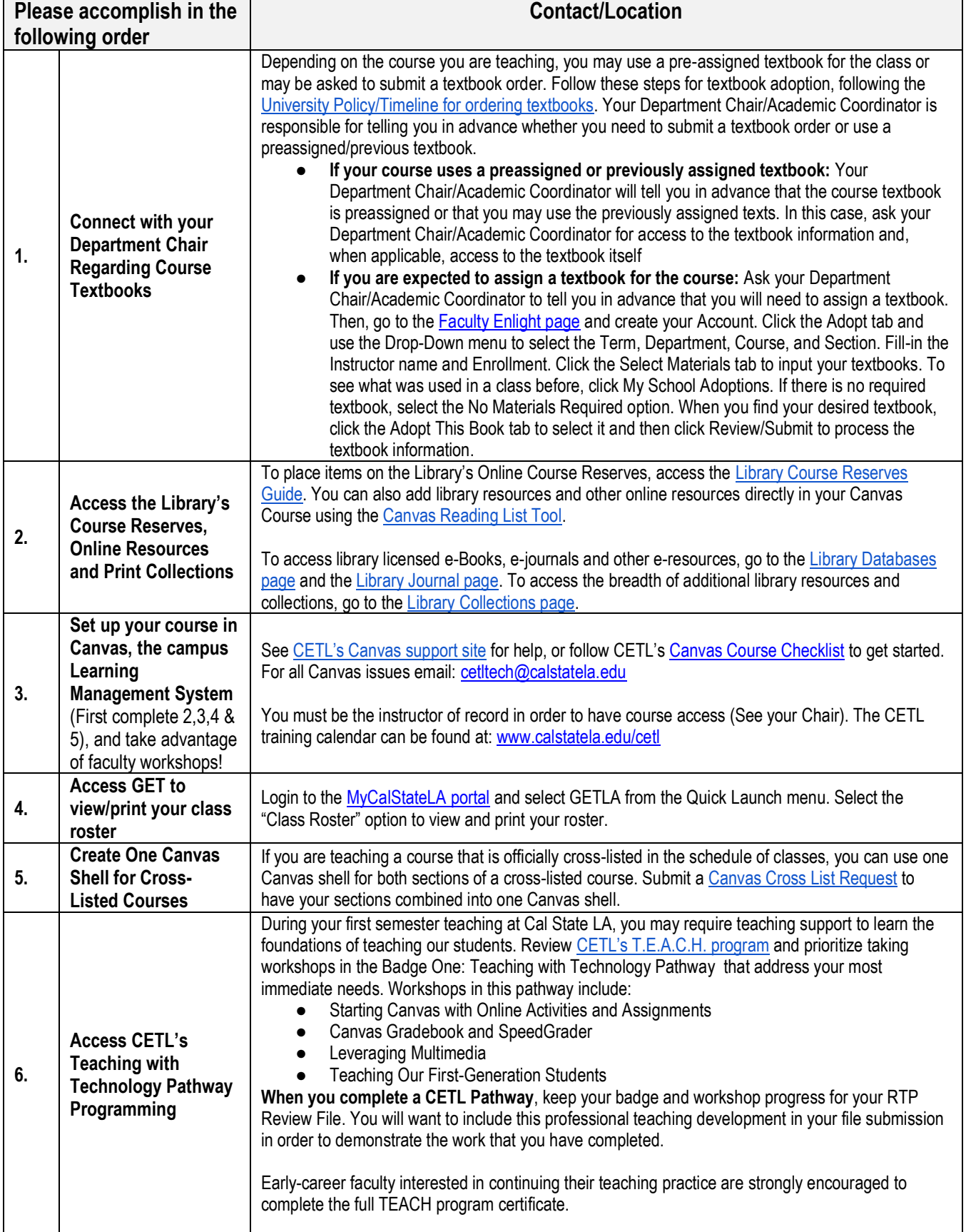

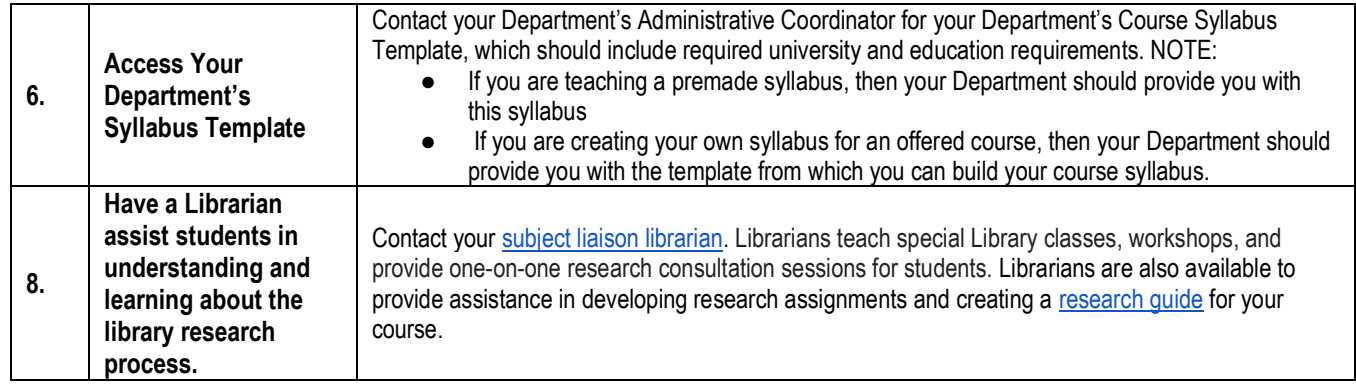

## Supporting Your Students: Resources for Academic and Administrative Needs

Timeframe: When Faculty Teach Their Classes During Teaching Semesters

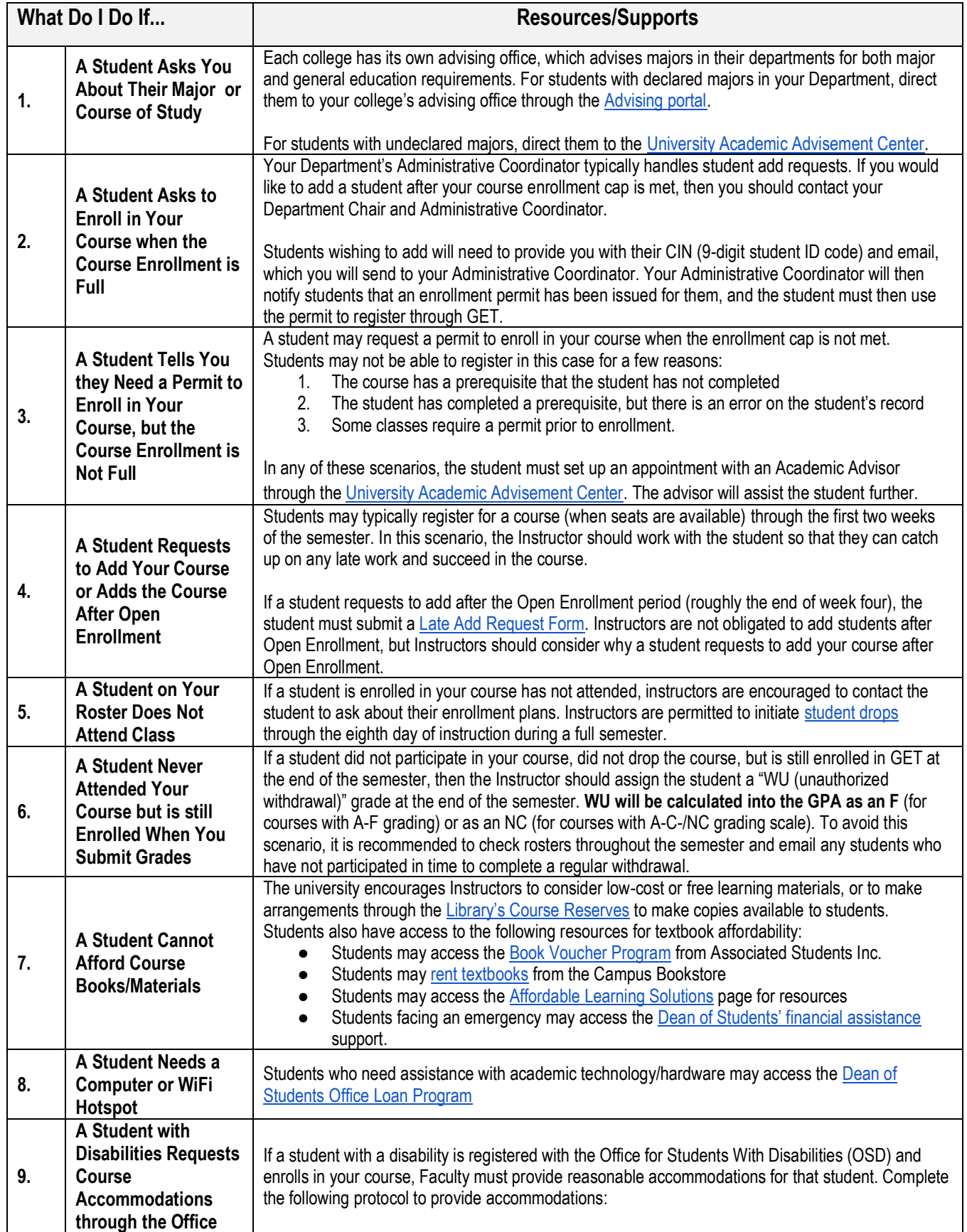

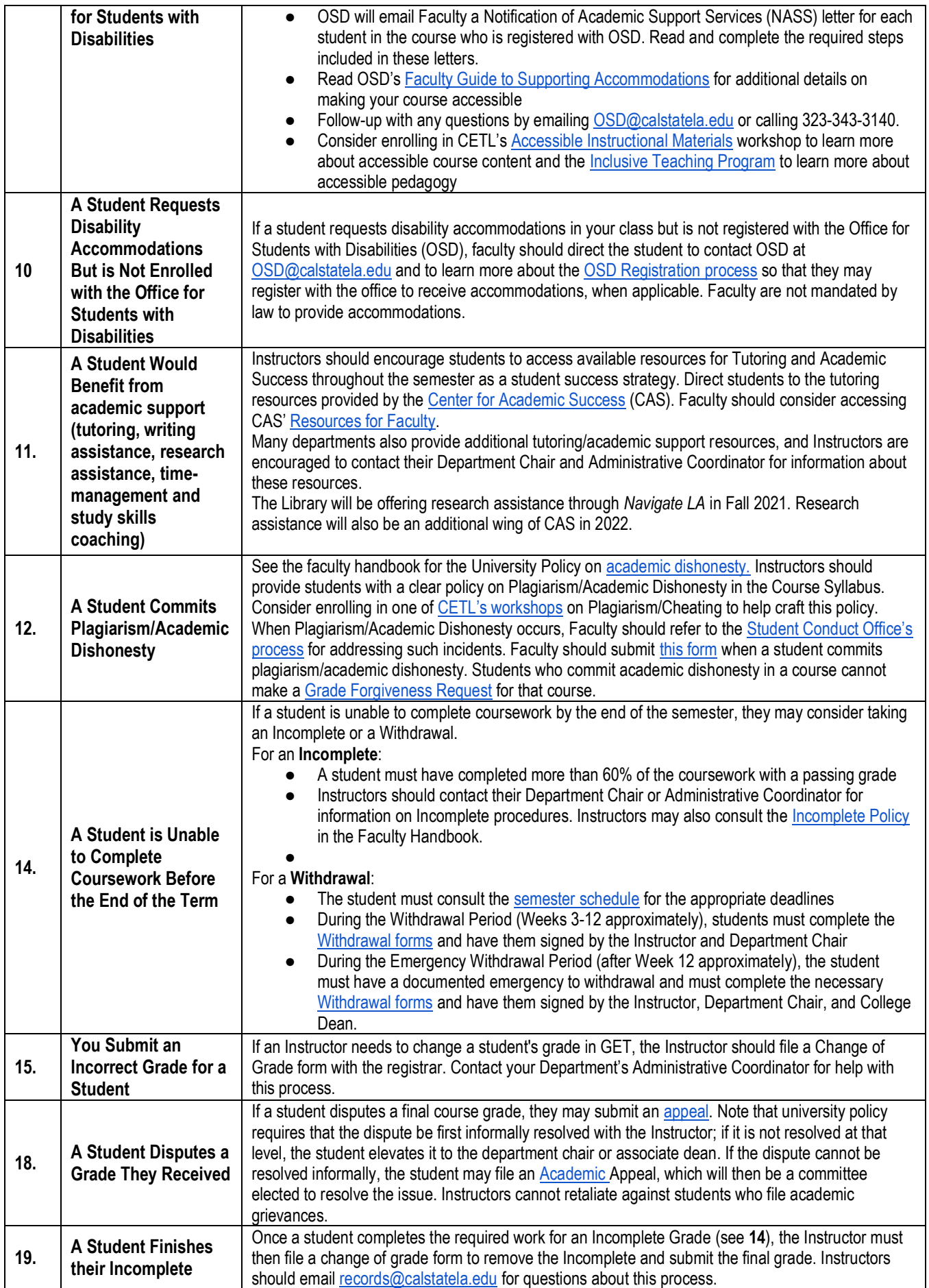

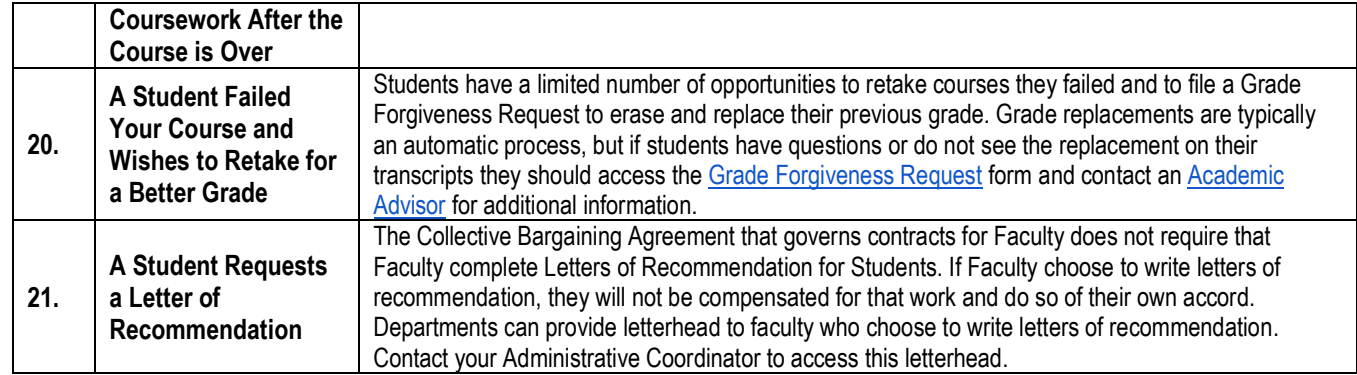

## Supporting Your Students: Resources for Health, Well-Being and Community

Timeframe: When Faculty Teach Their Classes During Teaching Semesters

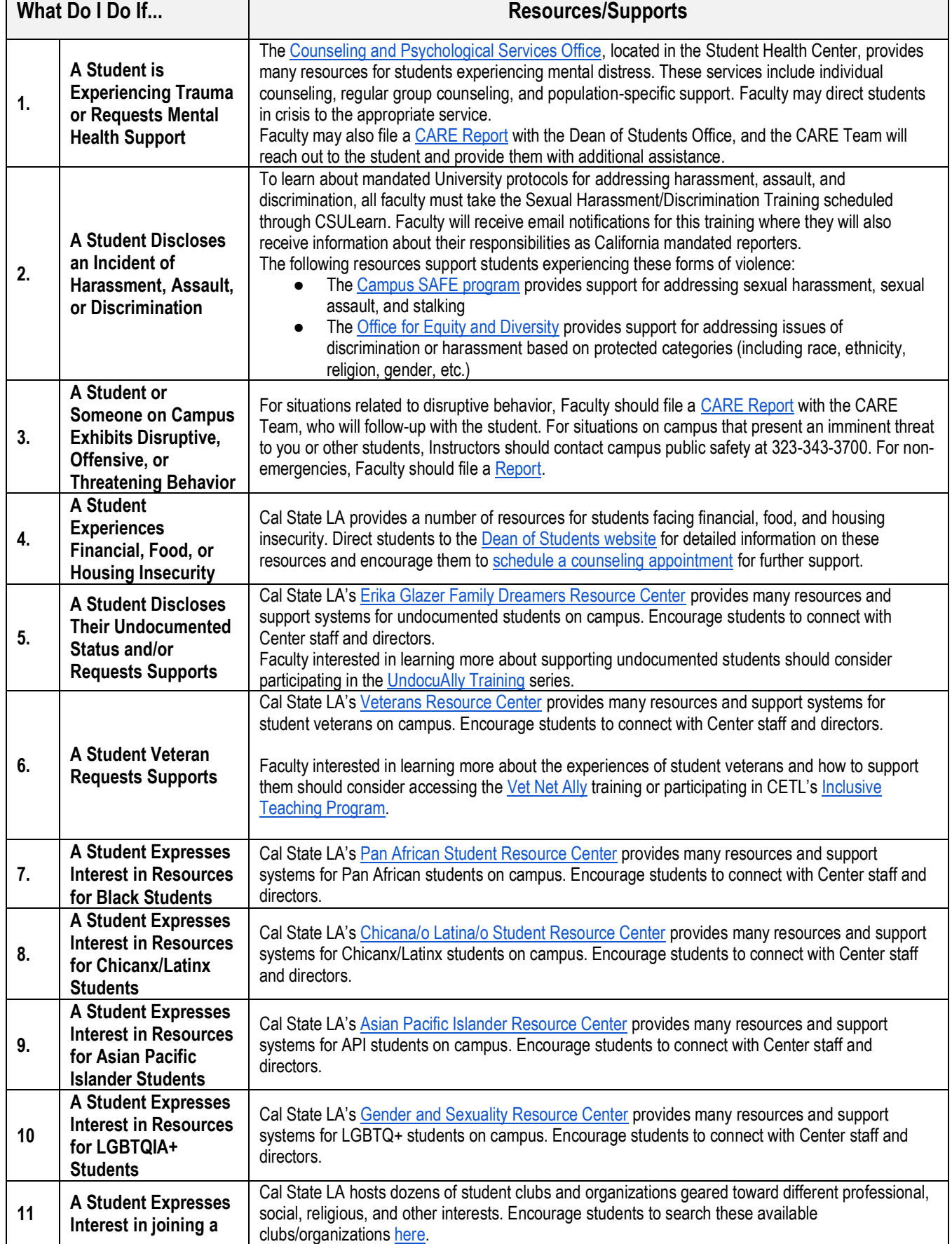

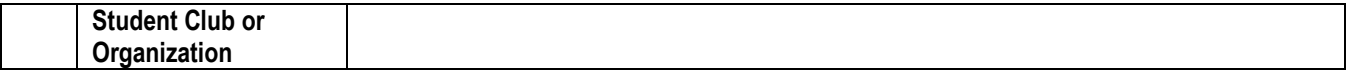